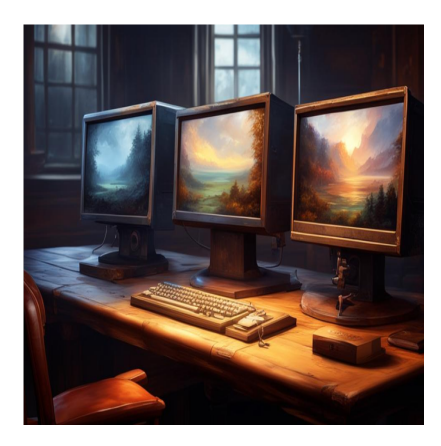

### 11 лучших бессерверных фреймворков в 2024 году

#### Описание

Вы увлечены технологией Serverless? Вам не терпится заняться новым проектом, но вы не уверены, с чего начать? Представляем вам обзор самых популярных фреймворков Serverless, которые вы можете взять в руки! Бессерверные вычисления - это новая тенденция для тех, кому нравится идея, что управлять нужно меньше, а времени на создание больше. И хотя эта технология все еще довольно новая, многие разработчики и инженеры прилагают все усилия для создания интересных решений для будущего бессерверных операций. Уверен, вы уже знаете, что Serverless не означает " без сервера". Это просто означает меньше серверов и больше функций. И если вы ищете надежную платформу FaaS (Functions as a Service) для своего следующего проекта, ознакомьтесь с нашей предыдущей статьей о лучших платформах для бессерверных вычислений. Итак, давайте рассмотрим доступные нам фреймворки. В завершение мы расскажем о некоторых интересных проектах, разрабатываемых в области Serverless, так что обязательно оставайтесь с нами!

## **AWS Amplify**

Быстро создавайте масштабируемые бессерверные приложения для веб и мобильных устройств с помощью фреймворка AWS Amplify и получайте бесконечную гибкость. Настраивайте бессерверные бэкенды с данными, хранилищами, аутентификацией и многим другим с помощью интеллектуальных рабочих процессов. Подключайте мобильные и веб-приложения к существующим или новым ресурсам AWS с помощью меньшего количества строк кода. Вы можете размещать и

развертывать одностраничные веб-приложения, приложения с рендерингом на стороне сервера и статусные веб-сайты всего за несколько кликов. Кроме того, с его помощью можно легко управлять контентом и пользователями приложений.

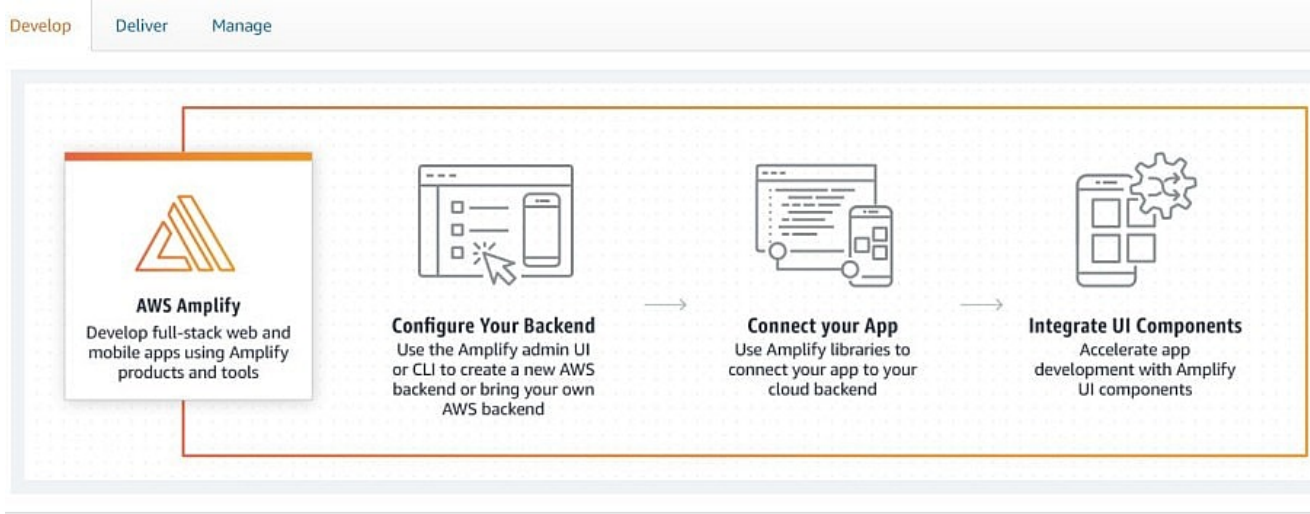

AWS Amplify помогает внешним мобильным и веб-разработчикам быстрее создавать полнофункциональные приложения на AWS и настраивать их, когда вам это необходимо. Amplify поддерживает множество веб-фреймворков, таких как React, Angular, JavaScript, Vue.js, Next.js и т. д., и мобильных платформ, таких как iOS, lonic, Flutter, Android и React Native. Вы можете интегрироваться со многими компонентами пользовательского интерфейса Amplify, чтобы ускорить разработку приложений. Получите множество функций и инструментов, таких как аутентификация, взаимодействия, функции, DataStore, управление пользователями, API (REST, GraphQL), аналитика, AI/ML-прогнозы, хранение, PubSub, pushуведомления и т. д., для разработки. Кроме того, к вашим услугам управляемый хостинг, предварительный просмотр PR, CI/CD, пользовательские домены и мониторинг развертывания.

## **Бессерверные**

Я знаю, что вы думаете: "Кому-то повезло получить доменное имя Serverless.com, и он просто наживается на своей удаче!", и я должен сказать вам, что это не так.

notissimus.com | +7 495 215-53-16 | info@notissimus.com

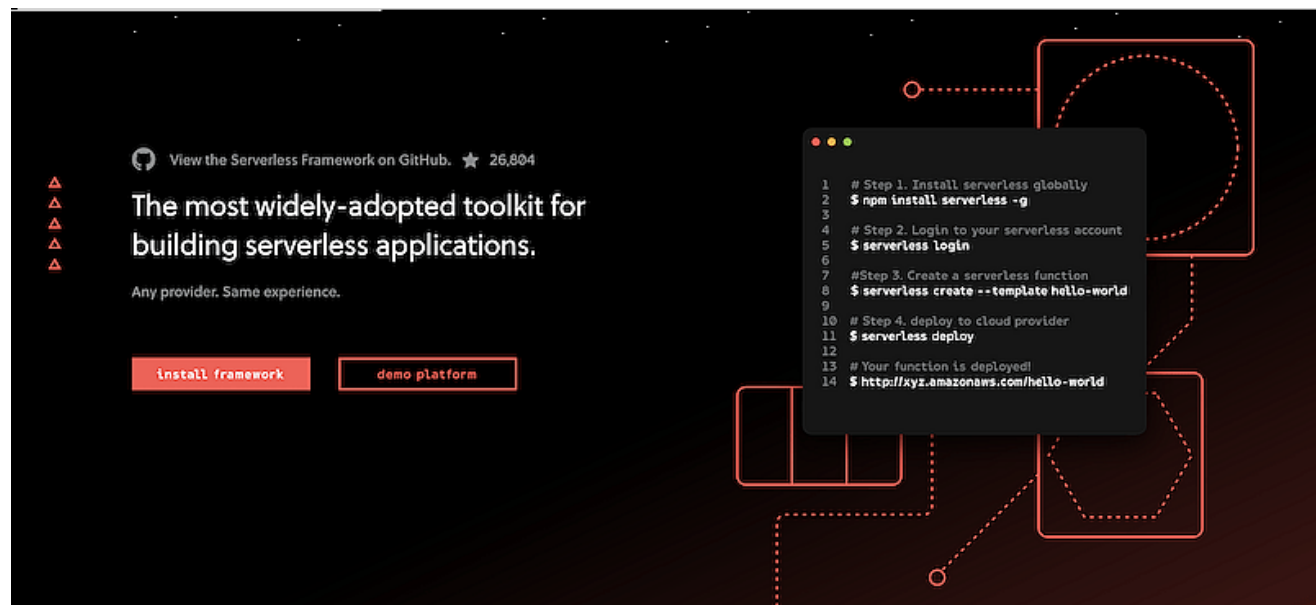

Serverless Framework имеет около 30 000 звезд на GitHub, что делает его самым популярным бессерверным фреймворком, который вы можете найти. Итак, что вы можете сделать с помощью этого фреймворка? Прежде всего, вы можете создавать приложения, использующие микросервисы как средство реагирования на события и т. д. Например, ваши приложения будут реагировать только при наличии определенного вызова и масштабироваться в зависимости от потребности. В результате вы можете сэкономить кучу денег, которые в противном случае были бы потрачены на поддержание неработающих сервисов. Framework использует новые сервисы вычислений, управляемые событиями, такие как AWS Lambda, Google Cloud Functions и другие. Это инструмент командной строки, предоставляющий леса, автоматизацию рабочих процессов и лучшие практики для разработки и развертывания бессерверной архитектуры. Он также полностью расширяем с помощью плагинов.

## **Midway**

Получите бессерверный фреймворк Node.js для создания традиционных серверных приложений, небольших программ, микросервисов и построения бессерверных сервисов с помощью Midway. Он написан на языке typescript и использует механизм инъекций IoC для разделения логики приложения и более естественной разработки больших приложений на Node.js. В качестве базовых фреймворков Midway может использовать express, EggJS или koa. Он предоставляет такие базовые решения, как GRPC, Dubbo.js, RabbitMQ и Socket.io для самостоятельного использования. Кроме

того, Midway работает как бессерверный веб-фреймворк Node.js для full-stack или front-end разработчиков.

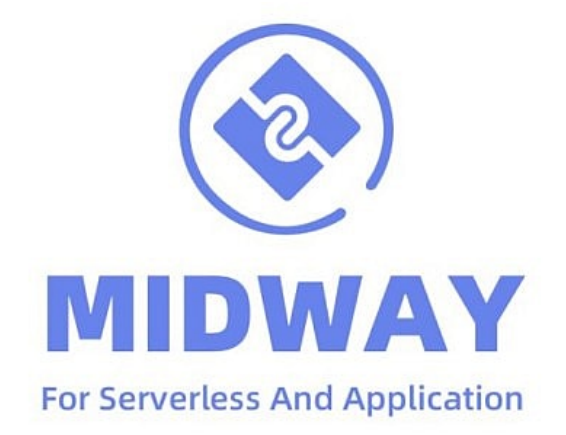

Midway позволяет создавать приложения нового поколения, работающие в контейнерах, на виртуальных машинах, в Alibaba Cloud, AWS и Tencent Cloud. Вы также можете легко интегрировать его с Vue и React. Вы найдете множество функций, таких как:

- Групповые и масштабируемые плагины
- Совместимость и архитектура промежуточного ПО продвинутой группы
- Разделение возможностей и слоев приложений
- Опыт разработки нового поколения
- Поддерживает промежуточное ПО коа и плагины Egg.

## Webiny

Получите все необходимое для проектирования, развертывания и создания бессерверных приложений с помощью фреймворка Webiny Serverless. Он предназначен для различных сценариев использования. Вы можете изменять архитектуру, технологический стек и адаптироваться к потребностям вашей организации и проекта. Создавайте бизнес-сайты и приложения на основе SEO, маршрутизации, предварительного рендеринга, безопасности, развертывания, комплектации и многого другого. Создавайте внутренние и внешние API, извлекая резолверы GraphQL. Не ограничивайтесь одним приложением - создавайте приложения, использующие различные базы данных. Вы можете использовать драйверы баз данных NodelS для взаимодействия с внешними базами данных.

notissimus.com | +7 495 215-53-16 | info@notissimus.com

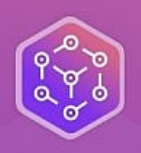

## **Webiny Serverless Application Framework**

Everything you need to architect, build and deploy serverless applications.

> **GET STARTED TUTORIAL →** (FREE & OPEN-SOURCE)

Webinv обеспечивает пакетирование кода, laC, механизмы развертывания и организацию проектов. Добавьте продукт в топ-лист и предложите SaaS всему миру. Защитите часть или все приложения с помощью ACL с помощью встроенного AWS Cognito и фреймворка безопасности. Добавьте поддержку Auth0, ОКТА и других. Вы получите безголовую CMS, конструктор страниц, конструктор форм, файловый менеджер и многое другое. Генерируйте шаблонный код с помощью CLIплагинов, начиная с лямбда-функций и заканчивая новыми GraphQL API. Пользовательский интерфейс администратора Webiny содержит более тридцати различных компонентов React. Вы также получите защиту от DDoS, CDN и долговечность данных 11 9. Webiny экономит ваше время на пробы, ошибки и исследования.

## **AWS Chalice**

Вы ищете фреймворк для написания бессерверных приложений на Python? Попробуйте AWS Chalice, который позволяет создавать и развертывать приложения через AWS Lambda. Chalice предоставляет инструмент командной строки для создания, развертывания и управления приложениями, АРІ на основе декораторов для интеграции с Amazon S3, Amazon API Gateway, Amazon SQS, Amazon SNS и другими сервисами AWS.

# CHALXCE

Он позволяет создавать REST API, выполнять периодически запускаемые задачи, связывать лямбда-функции с событиями S3 и очередью SQS, а также использовать другие ресурсы AWS. После написания кода Chalice позволит вам быстро запустить и развернуть ваше приложение. Chalice поддерживает все версии Python, которые поддерживает AWS Lambda, включая Python 2.7, 3.6, 3.7 и 3.8. Настройте все учетные данные перед развертыванием приложения. Но если вы уже настроили его для работы с AWS CLI или boto3, пропустите этот пункт. После развертывания вы можете внести изменения там, где вам нужно, и повторно развернуть изменения. Изучайте учебники, темы и ссылки на API, чтобы улучшить свои знания.

## **Zappa**

Zappa - это бессерверный фреймворк для создания приложений на Python. Он облегчает работу по созданию и развертыванию бессерверных и событийноуправляемых приложений Python на API Gateway и AWS Lambda. Используйте его, чтобы насладиться нулевым обслуживанием, нулевым временем простоя и бесконечным масштабированием при минимальных затратах на текущие развертывания. Прежде чем приступать к установке и настройке, убедитесь, что у вас есть Python 3.x, учетная запись AWS и правильная установка файла учетных данных AWS. Вы также можете легко установить Zappa с помощью pip.

notissimus.com | +7 495 215-53-16 | info@notissimus.com

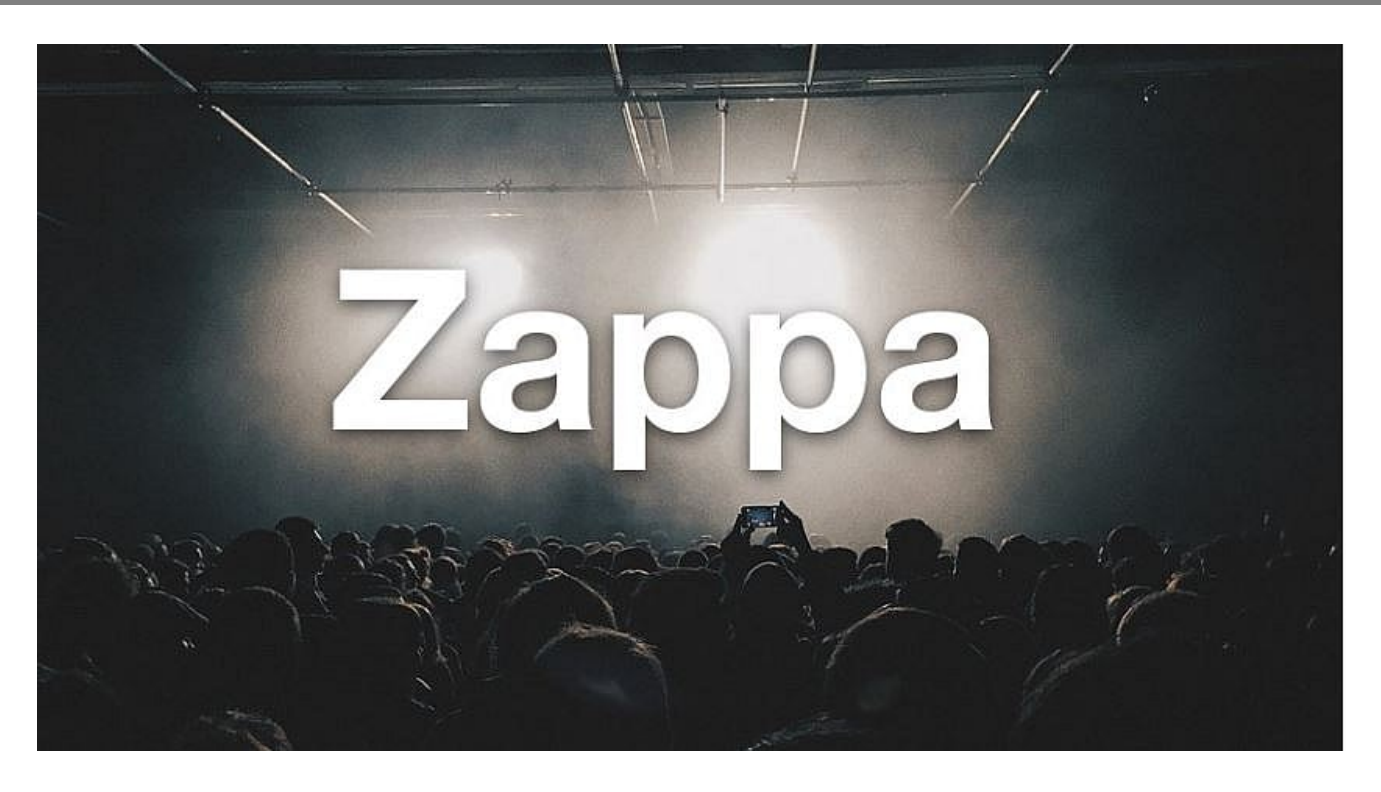

Zappa автоматически настраивает параметры развертывания. После того как настройки будут правильно настроены, разверните приложение на этапе производства с помощью одной командной строки. Используйте команду template, если вам нужен шаблон API Gateway CloudFormation. Разверните Zappa на пользовательских поддоменах и доменных именах с помощью SSL-сертификатов, сертификатов AWS Certificate Manager и сертификатов Let's Encrypt. Включите безопасные конечные точки на шлюзе АРІ, такие как ключ АРІ, политика ІАМ, авторизаторы лямбда-шлюза API, авторизатор пула пользователей Cognito и политика ресурсов шлюза АРІ. Кроме того, вы можете установить переменные окружения: локальное окружение, удаленное окружение AWS и удаленное окружение через файл S3,

## **Архитектор**

Создавайте, развертывайте и поддерживайте бессерверную инфраструктуру нового поколения на основе облачных функций AWS с полной локализацией, автономными рабочими процессами и многим другим.

notissimus.com | +7 495 215-53-16 | info@notissimus.com

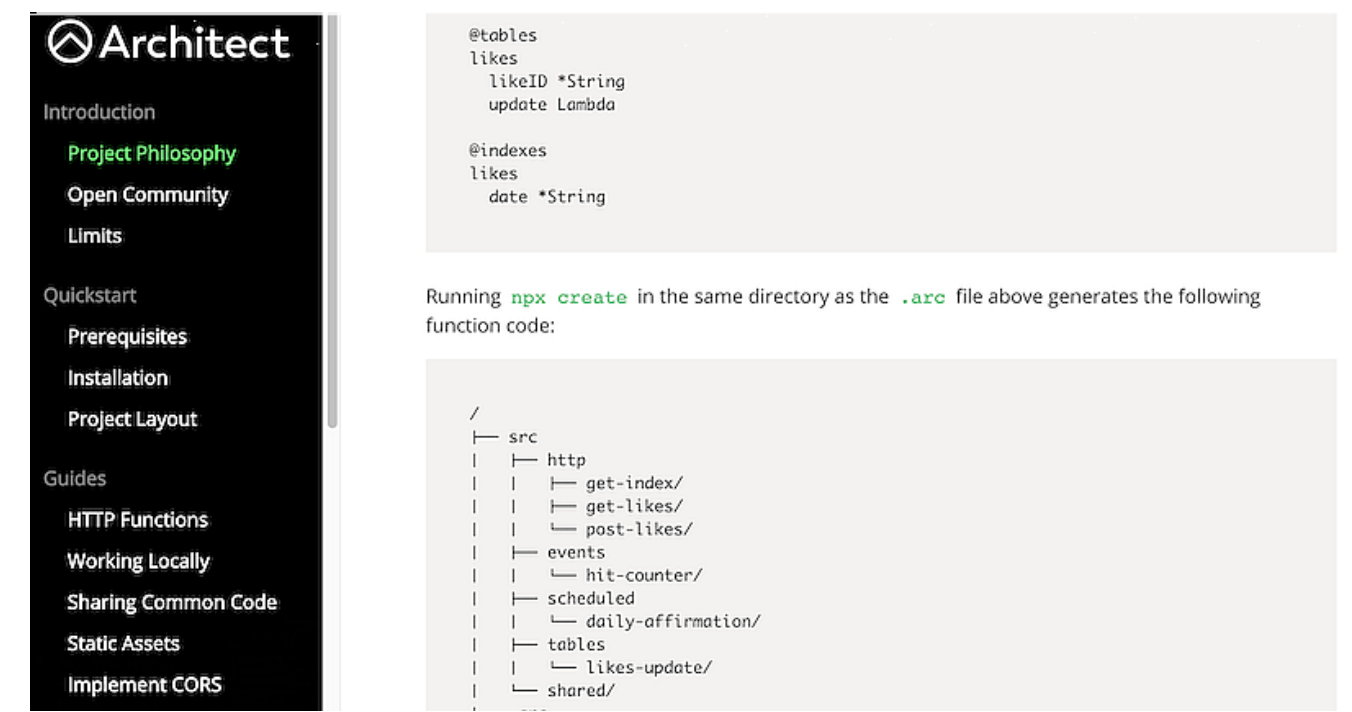

Это достаточно сложный проект, и вам необходимо ознакомиться с философией проекта и страницей документации в целом.

## **Claudia.js**

Claudia.js предоставляет разработчикам средства для развертывания проектов на базе Node.js в системах Lambda и API. Claudia автоматизирует задачи развертывания, конфигурирования и автоматически настроит вашу среду JavaScript для современной разработки. Итак, что это значит для вас? Используя Claudia, вы сможете начать свой путь к микросервисам за считанные минуты. В результате у вас останется гораздо меньше времени на раздумья и гораздо больше времени, чтобы сосредоточиться на решении реальных проблем. Основные причины использования Claudia включают в себя:

- Развертывание, обновление и управление экземплярами с помощью одной команды
- Безупречно работает с пакетами NPM
- Интегрированная структура шаблонов позволит вам сосредоточиться на выполнении поставленных задач.
- Управление версиями, позволяющее работать над несколькими версиями одновременно

• Небольшая кривая обучения

## **lets**

Вы любите Руби?

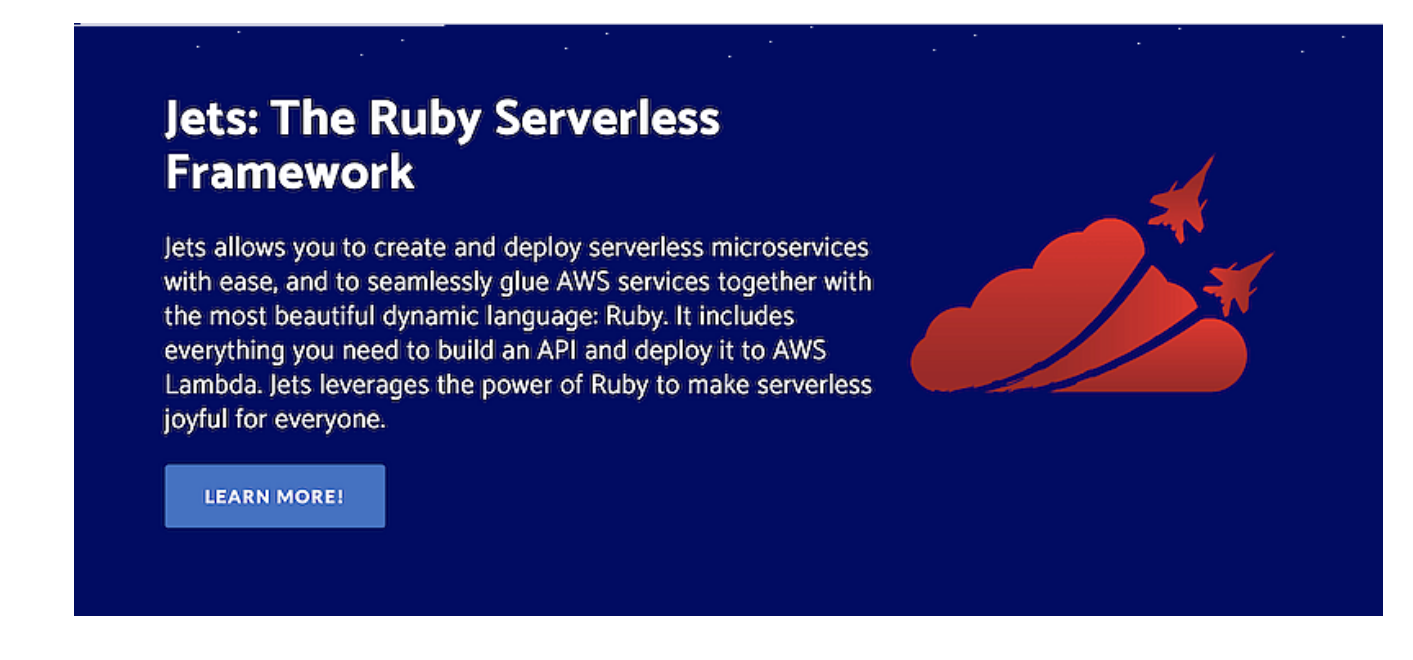

Тогда вам может понравиться lets - бессерверный Ruby-фреймворк для создания и развертывания микросервисов. Фреймворк включает в себя все необходимые инструменты для создания API-структур и их развертывания на Lambda. Jets также подходит для написания отдельных функций, которые можно использовать для объединения различных сервисов и ресурсов, предоставляемых AWS. Принцип работы Jets заключается в том, что фреймворк преобразует ваш существующий код в функции для Lambda и других сервисов AWS. В результате вы можете пропустить такие вещи, как развертывание и инициализация, и потратить больше времени на написание функционального кода.

## Pulumi

Pulumi предоставляет бесшовный SDK, который поможет вам создавать и развертывать программное обеспечение на любой облачной платформе. SDK поддерживает контейнеры, размещенные сервисы, основную инфраструктуру и контейнеры.

## pūlumi

## Cloud Native Infrastructure as Code

Build software for any cloud using your favorite language.

Вы можете писать код на любом языке, а Pulumi будет предоставлять и управлять вашими ресурсами на таких провайдерах, как GCP, AWS, Kubernetes и Azure.

#### **Примеры бессерверных технологий**

Мы уже рассказывали о Serverless Framework ранее в этом посте, и, по сути, это ресурс, демонстрирующий множество различных вариантов использования Serverless Framework.

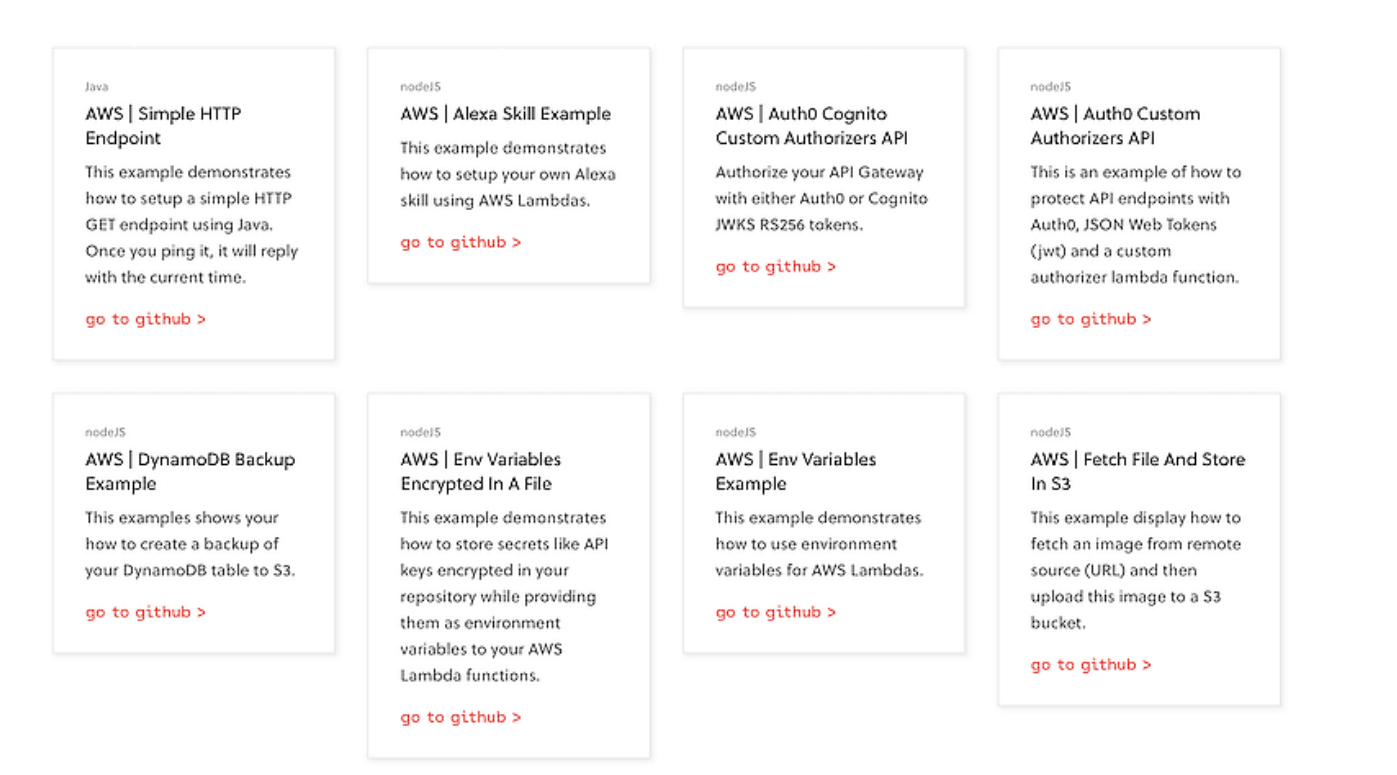

Несмотря на то что эти примеры привязаны к одному конкретному фреймворку, вы все равно сможете насладиться процессом знакомства с новыми концепциями

serverless.

#### **Дата Создания**

29.03.2024